# **Wskazówki dla Autorów**

Kwartalnik "Niepełnosprawność – zagadnienia, problemy, rozwiązania" Poniższe wskazówki obowiązują Autorów publikacji od nr III-IV/2021(40-41)

- **I. Redakcja przyjmuje do recenzji i ewentualnej publikacji materiały do następujących Działów:**
	- ‒ Medyczne aspekty niepełnosprawności
	- ‒ Rehabilitacja
	- ‒ Społeczno-ekonomiczne aspekty niepełnosprawności
	- ‒ System wsparcia osób niepełnosprawnych
	- ‒ Technika i technologia
	- ‒ Zatrudnianie
	- ‒ Sprawozdania, recenzje, prognozy, analizy oraz teksty mające charakter udziału w debacie na temat sytuacji osób niepełnosprawnych w Polsce.

Materiały należy nadsyłać na adres mailowy Redakcji:

kwartalnik@pfron.org.pl

# **II. Recenzowanie – informacje dla Autorów**

- ‒ Do oceny każdej publikacji powołuje się dwóch niezależnych recenzentów spoza jednostki, w której afiliowany jest Autor.
- ‒ Autorzy i recenzenci przed zakończeniem procedury recenzowania nie znają swoich tożsamości.
- ‒ Każda recenzja ma formę pisemną i kończy się jednoznacznym wnioskiem co do dopuszczenia artykułu do publikacji lub jego odrzucenia.
- ‒ Po otrzymaniu recenzji Autorzy dokonują poprawek oraz odpowiadają pisemnie na przedstawioną recenzję.
- ‒ W przypadku braku uwag i poprawek, Autorzy odpowiadają pisemnie na recenzję i tekst kierowany jest do korekty.
- **III. Wskazówki techniczne dotyczące przygotowania materiałów dla Wydawnictwa**
	- ‒ minimum 15 stron, preferowane są artykuły o objętości przynajmniej jednego arkusza wydawniczego, 22 strony (maksymalnie 44). W przypadku recenzji, sprawozdań, raportów, objętość może być mniejsza
	- ‒ w lewym górnym rogu: imię i nazwisko Autora/Autorów, afiliacja (Instytucja)
	- ‒ rekomendujemy, aby Autor/Autorzy podawali identyfikator ORCID (ORCID, czyli *Open Researcher and Contributor ID* to międzynarodowy system identyfikacji autorów prac naukowych. ORCID jest unikalnym identyfikatorem cyfrowym, dzięki któremu możliwe jest rozróżnienie autorów o tym samym nazwisku i odpowiednie przypisanie publikacji do osoby w bazach naukowych)

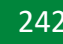

- ‒ tytuł artykułu, referatu, raportu itp. (pogrubiony), nagłówek poziomu pierwszego (H1) zrobiony przy pomocy narzędzia "Style", czcionka Calibri
- ‒ abstrakt/streszczenie w języku polskim i angielskim
- ‒ słowa kluczowe (nie mniej niż 5 i nie więcej niż 8)
- ‒ podtytuły (pogrubione, z zachowaniem hierarchii nagłówków, H2, H2, H4 itd., zrobione przy pomocy narzędzia "Style")
- ‒ papier formatu A4
- ‒ Przyjmujemy wyłącznie pliki edytowalne przygotowane w edytorze Microsoft Word: pliki tekstowe w formacie \*doc (Word 97 lub wyższy + fonty specjalne, wprowadzone przez Autora)
- ‒ czcionka 12 punktów Calibri
- ‒ interlinia 1,5 wiersza
- ‒ lewy margines 3 cm, pozostałe ok. 2,5 cm
- ‒ druk jednostronny
- ‒ przypisy tekstowe i bibliograficzne czcionka 10 punktów z odnośnikami w indeksie górnym
- ‒ ujednolicona i ciągła numeracja stron (paginacja)
- ‒ podział na akapity z wcięciem przynajmniej 2-3 na stronie, aby zachować klarowność treści
- ‒ przypisy bibliograficzne (i inne) powinny się znajdować na dole strony
- ‒ teksty powinny być przesyłane bez formatowania typu ręczne, twarde przenoszenie pojedynczych liter z końca wiersza w Wordzie.

# **IV. Wskazówki terminologiczne dotyczące przygotowania materiałów dla Wydawnictwa**

Autorzy tekstów naukowych nadsyłanych do Wydawnictwa powinni unikać stosowania autorskich lub "modnych" określeń, takich jak "osoba z niepełnosprawnością" i stosować w całym tekście spójną i zgodną z polskimi aktami prawnymi terminologię dotyczącą niepełnosprawności. Zalecana jest lektura artykułu prof. dr hab. Anny Wilmowskiej-Pietruszyńskiej i doc. Dionizego Bilskiego pt. "O potrzebie jednoznacznego i jasnego precyzowania określeń stosowanych w polityce zabezpieczenia społecznego" opublikowanego w Kwartalniku Nr IV/2013(9).

# **V. Wskazówki metodyczne dotyczące przygotowania materiałów dla Wydawnictwa**

- ‒ stosowanie podstawowej struktury artykułu naukowego, jakim jest Wprowadzenie, Rozwinięcie, Zakończenie z konkluzjami,
- ‒ uzasadnienie podjętych badań,
- ‒ kontekst teoretyczny,
- ‒ wyraźne wskazywanie celu(-ów) artykułu/analizy,
- ‒ wyraźne stawianie pytań i problemów badawczych,
- ‒ wyraźne formułowanie hipotez/tez,
- ‒ opis metod analizy i technik badawczych zastosowanych na potrzeby analizy i próby weryfikacji przyjętych założeń w podsumowaniu,
- ‒ powoływanie się na aktualną literaturę.

## **VI. Wskazówki dotyczące dostępności**

W Państwowym Funduszu Rehabilitacji Osób Niepełnosprawnych materiały w formie elektronicznej powinny spełniać zasady dostępności. Wymóg taki wynika z ustawy o zapewnianiu dostępności osobom ze szczególnymi potrzebami oraz z ustawy o dostępności cyfrowej stron internetowych i aplikacji mobilnych podmiotów publicznych. O dostępności decydują trzy podstawowe zasady: techniczna zgodność ze standardami, np. WCAG, czytelność oraz zrozumiałość.

### **Sposoby przygotowania dostępnych materiałów**

#### *Dokumenty tekstowe tworzone w programie Word*

#### Akapity

Podstawową częścią dokumentów tekstowych są akapity. Należy pamiętać, aby stosować wyrównanie tekstu do lewej strony. Pełne justowanie jest trudne w odbiorze dla osób z niektórymi niepełnosprawnościami. Jeśli zachodzi potrzeba zastosowania między akapitami odstępu większego niż jeden wiersz, wówczas nie należy wielokrotnie wciskać klawisza "Enter". Odstęp należy uzyskać poprzez parametr "Odstępy – Po" w opcjach "Akapit". Należy również unikać stosowania podkreśleń do wyróżniania fragmentu tekstu. W standardzie sieciowym podkreślenie jest zarezerwowane dla łączy internetowych.

### Nagłówki

**Bardzo ważnym elementem struktury dokumentu są nagłówki.** To one pomagają osobom niewidomym w sprawniejszym zapoznawaniu się z tym, co chcemy przekazać. Dzięki nim mogą dotrzeć do tej treści, która ich interesuje. Natomiast najczęściej popełnianym błędem w tworzeniu nagłówków jest robienie ich ręcznie. Wówczas twórca dokumentu pogrubia i powiększa fragment tekstu, tak aby wyglądał jak nagłówek. Jednak to w niczym nie pomaga osobom niewidomym. Ich czytnik ekranu "nie wie", że to jest nagłówek. Prawdziwe nagłówki robi się przy pomocy stylów tekstu. Trzeba też pamiętać, aby były one ułożone w logicznej kolejności oraz aby były krótkie i komunikatywne.

### Teksty alternatywne

Autorzy tekstów naukowych nadsyłanych do Wydawnictwa zobowiązani są przygotowywać materiały z ułatwieniami dostępu dla osób niepełnosprawnych. Oznacza to bezwzględną konieczność zapewnienia **tekstu alternatywnego** dla każdej informacji nietekstowej w materiale (tj. grafiki, zdjęcia, wykresy, ryciny, ilustracje, etykiety, linki, teksty będące częścią obrazów itd.), jednak tylko tam, gdzie jest on potrzebny i niesie istotną, użyteczną informację dla zrozumienia treści materiału lub jej przeznaczenia. Dzięki zastosowaniu do treści nietekstowej tekstu alternatywnego wszelkie elementy niebędące w materiale czystym tekstem mogą zostać przetworzone przez oprogramowanie użytkownika końcowego i zapewnić mu komplet informacji, nawet gdy użytkownik nie ma możliwości zobaczenia elementu nietekstowego. W tekście alternatywnym należy krótko opisać szczegóły, jakie przedstawia ilustracja lub inny element nietekstowy w zależności od kontekstu, zwięźle opisać dany obraz, a także wspomnieć o występującym na nim tekście i jego przeznaczeniu. Zawsze warto się zastanowić, czy dana informacja jest potrzebna do prawidłowego odbioru treści materiału.

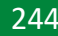

#### Listy punktowane, listy numerowane

Listy te, podobnie jak nagłówki, należy wykonywać przy pomocy narzędzia programu Word. Ręczne wykonanie listy przy pomocy znaku "-" spowoduje, że czytniki ekranu nie przekażą odpowiedniej informacji osobie niewidomej. Przyciski "Zwiększ wcięcie" i "Zmniejsz wcięcie" pozwalają na właściwe tworzenie list wielokrotnie złożonych. Należy jednak ograniczać liczbę stopni do dwóch. Większa liczba utrudnia właściwy odbiór treści dokumentu.

## Tabele

Ten typ zawartości powinien być używany wyłącznie do przedstawiania danych. Nie może on być wykorzystywany do formatowania dokumentu, nawet jeśli krawędzie zostaną ukryte. W tabelach pierwszy wiersz powinien zostać oznaczony jako nagłówek. Taka opcja znajduje się we "Właściwościach tabeli" w zakładce "Wiersz". Należy tam zaznaczyć "Powtórz jako wiersz nagłówka na początku każdej strony". Tabele powinny mieć prostą strukturę, bez scalania komórek i ich zagnieżdżania (czyli wstawiania komórki tabeli do już istniejącej).

# Linki (łącza internetowe)

Linki w materiale powinny być ujęte w odpowiedni tekst jasno określający, dokąd dany link prowadzi i co wydarzy się po jego wybraniu. Warto pamiętać, aby linki miały zrozumiałą treść. Linki "Tutaj", "Pobierz" nie spełniają tego warunku. Link w formie długiego hiperłącza również nie będzie czytelny, niezależnie od potrzeb odbiorcy.

## Oznaczanie języka fragmentu tekstu

Osobom niewidomym treść dokumentu czyta syntezator mowy. Jeśli napotka on fragment treści np. w języku angielskim, a język główny oznaczony jest jako polski, to ta część będzie przeczytana nieprawidłowo. Takie fragmenty trzeba zaznaczyć i zmienić ich język. Na dolnym pasku programu Word należy kliknąć w oznaczenie języka, a następnie w oknie wyboru należy wybrać odpowiedni język. W przypadku, gdy na dolnym pasku nie ma możliwości wyboru języka, to należy wybrać na wstążce zakładkę "Recenzja", a następnie zakładkę "Język".

# Tytuł dokumentu (metatag)

Do osiągnięcia dostępności dokumentów cyfrowych należy również określić tytuł dokumentów w jego właściwościach (metatag: Title). Tytuł dokumentu należy uzupełnić w polu, które znajduje się w sekcji "Właściwości" dokumentu (menu "Plik", pozycja "Informacje"). Tytuł pliku powinien być czytelny i w sposób konkretny opisujący zawartość pliku.

# *Dokumenty tworzone w programie Excel*

Program Excel nie ma wielu narzędzi do tworzenia dostępnych dokumentów. Są jednak zasady, które należy stosować, aby zapewnić najwyższy możliwy zakres dostępności. Dokumenty Excel to układ komórek, który aby mógł być odczytany jako tabela, musi być tak oznaczony. Trzeba najpierw zaznaczyć zakres komórek, które stanowią spójne dane i wtedy ze wstążki "Wstawianie" wybrać "Tabela". Tam należy wybrać opcję: "Moja tabela ma nagłówki".

## **Podsumowanie**

Przed wysłaniem materiału do Wydawcy zaleca się zidentyfikować i rozwiązać ewentualne problemy z ułatwieniami dla osób niepełnosprawnych, np. poprzez skorzystanie z funkcji "Sprawdzanie ułatwień dostępu", w przypadku dokumentów stworzonych w programie Word, dostępnej na pasku "Recenzja". **Materiały z rażącymi brakami w zakresie dostępności, w szczególności bez tekstów alternatywnych do informacji nietekstowych, będą odsyłane do Autora/Autorów.**

# **ILUSTRACJE**

- ‒ ryciny przeznaczone do publikacji muszą mieć dobrą jakość, ujednoliconą formę i opisy, dotyczy to szczególnie wielostronicowych wklejek o bardzo różnorodnym materiale ilustracyjnym, do którego wglądówki są podstawą redakcji technicznej i przyspieszają prace nad materiałami
- ‒ każda ilustracja powinna być dostarczona w postaci odrębnego pliku z podaniem jego nazwy (wszystkie pliki zebrane w jednym folderze) i wydruku w tekście lub na osobnej stronie
- ‒ fotografie pliki \*tif o rozdzielczości nie mniejszej niż 300 dpi przy wymaganych wymiarach reprodukcji lub oryginały dobrej jakości, umożliwiającej wykonanie skanu
- ‒ wykresy wykonane w Corel Draw lub Microsoft Excel (jeśli muszą być w trakcie prac poddawane edycji)
- ‒ rysunki w postaci plików \*cdr lub kontrastowe, dobrej jakości oryginały do reprodukcji

# **ABSTRAKTY**

Autorzy publikacji proszeni są o przesyłanie wraz z tekstem – streszczenia swojej publikacji naukowej, w którym w formie maksymalnie skondensowanej, z jak największą liczbą słów kluczowych, zawarte są podstawowe informacje o tezie artykułu, metodyce przeprowadzonych badań, najważniejszych wynikach oraz wnioskach. Abstrakt liczy zwykle od 150 do 600 słów. Nie może zawierać cytatów i przypisów.

Autorzy publikacji przesyłają tłumaczenie na język angielski: tytułu, streszczenia i słów kluczowych.

# **OPIS BIBLIOGRAFICZNY – INSTRUKCJA DLA AUTORÓW**

# **UWAGI OGÓLNE DOTYCZĄCE PRZYPISÓW:**

- ‒ należy zaznaczać, czy cytujemy, czy parafrazujemy opracowanie jeśli jest to cytat, przytaczamy dzieło, z którego pochodzi, jeśli zaś parafraza (użycie pewnych informacji), wówczas adres bibliograficzny poprzedzamy skrótem "zob." lub "por."; należy konsekwentnie stosować skróty łacińskie; jeśli Autor decyduje się na "op. cit." i "ibidem", powinien również pisać "idem", "eadem", "loc. cit.", "passim" etc.; można również stosować polską terminologię ("tamże", "tegoż", "tejże", "dz. cyt." itp.), ważne jest natomiast, by nie mieszać terminów polskich i łacińskich;
- ‒ adres bibliograficzny dzieła wspominanego po raz pierwszy w przypisie musi być pełny – należy pamiętać o nazwie wydawnictwa, roku wydania, tomie, stronie, ale też, w przypadku dzieła obcojęzycznego, o tłumaczu (którego wpisuje się

bezpośrednio po tytule, ze skrótem "tłum."/ "przeł."); jeśli Autor artykułu tłumaczy tekst obcojęzyczny samodzielnie, powinien to zaznaczyć na końcu opisu bibliograficznego, w nawiasie – (tłum. Autora);

‒ strony internetowe w przypisach (jak i w bibliografii) muszą mieć zapisaną dzienną datę dostępu.

# **Przypisy: Czasopisma**

- 1) pierwsza (-e) litera (-y) imienia/imion autora i nazwisko; jeżeli liczba autorów nie przekracza trzech, podaje się wszystkie nazwiska, jeśli autorów jest więcej niż trzech, należy zacytować trzech i dodać "i in.",
- 2) tytuł pracy w pełnym brzmieniu kursywą (pismem pochyłym),
- 3) tytuł czasopisma pismem prostym, w cudzysłowie,
- 4) rok,
- 5) tom,
- 6) strona

# **Przykłady:**

H. Żuraw, *Analiza stylów życia jako podstawa wnioskowania o jakości egzystencji osób niepełnosprawnych*, "Kwartalnik Pedagogiczny" 1998, Nr 3/4, s. 195–220

A. Olszak, J. Kirenko, *Niektóre uwarunkowania psychospołeczne funkcjonowania osób z uszkodzeniem rdzenia kręgowego*, "Szkoła Specjalna" 1997, Nr 1, s. 13–19

# **Przypisy: Książki i monografie**

- 1) pierwsze litery imion autora (-ów) i nazwisko (-a). Jeżeli liczba autorów nie przekracza trzech, podaje się wszystkie nazwiska, jeśli autorów jest więcej niż trzech, należy zacytować trzech i dodać "i in.",
- 2) tytuł pracy w pełnym brzmieniu pismem pochyłym (kursywą),
- 3) jeśli praca jest częścią książki zbiorowej, należy zastosować zapis [w:] i podać pismem pochyłym tytuł książki, a następnie inicjał imienia i nazwisko redaktora poprzedzone skrótem "red.",
- 4) miejsce wydania,
- 5) wydawnictwo,
- 6) rok,
- 7) strony

# **Przykłady:**

A. Krause, *Człowiek niepełnosprawny wobec przeobrażeń społecznych*, Kraków, Impuls, 2004, s. 274

D. Kowalska, B. Miklaszewska, T. Nowacka i in., *System szkolnictwa we Włoszech*, [w:] *Systemy oświatowe w krajach europejskich*, red. K. Polanecki, Wrocław, Wydawnictwo Oświatowe, 2005, s. 12–13

# **Przypisy: Strony internetowe**

1) w przypadku, gdy znany jest autor artykułu: pierwsze litery imion autora (-ów) i nazwisko (-a) cytowanego artykułu. Jeżeli liczba autorów nie przekracza trzech,

podaje się wszystkie nazwiska, jeśli autorów jest więcej niż trzech, należy zacytować trzech i dodać "i in.",

- 2) tytuł artykułu w pełnym brzmieniu pismem pochyłym (kursywą),
- 3) strona internetowa, z której pochodzi cytat,
- 4) dzienna data dostępu (w nawiasie okrągłym lub kwadratowym zapis konsekwentny w całym tekście), poprzedzona sformułowaniem: "dostęp z dnia:...",

"stan na dzień...", "dostęp online" (konsekwentnie w całym tekście).

# **Przykłady:**

*Monitoring realizacji zadań wynikających z Programu Działań na Rzecz Osób Niepełnosprawnych na lata 2007–2013* "Częstochowa Niepełnosprawnym", http:// www. czestochowa.pl/data/other/monitoring-osoby niepelnosprawne.pdf, [dostęp z dnia: 30.04.20]

B. Rędziak, *Między wolnością a bezpieczeństwem*, http://www.niepelnosprawni.pl/ ledge/x/91557, [dostęp z dnia: 05.06.2014]

# **LITERATURA (ALFABETYCZNIE), NA KOŃCU ARTYKUŁU**

‒ Bibliografia zawarta na końcu artykułu powinna być uporządkowana alfabetycznie z podziałem na ew. akty prawne, raporty, strony internetowe

# **Przykłady:**

Kowalska C. D., Miklaszewska B., Nowacka T. i in., *System szkolnictwa we Włoszech*, [w:] *Systemy oświatowe w krajach europejskich*, red. Polanecki K., Wrocław, Wydawnictwo Oświatowe, 2005

Krause A., *Człowiek niepełnosprawny wobec przeobrażeń społecznych*, Kraków, Impuls, 2004

Olszak A., Kirenko J., *Niektóre uwarunkowania psychospołeczne funkcjonowania osób*  z uszkodzeniem rdzenia kręgowego, "Szkoła Specjalna" 1997, Nr 1

Żuraw H., *Analiza stylów życia jako podstawa wnioskowania o jakości egzystencji osób niepełnosprawnych*, "Kwartalnik Pedagogiczny" 1998, Nr 3/4

# **Instructions to Authors**

submitting manuscripts for the quarterly journal "Disability – issues, problems, solutions". The following guidelines apply to the Authors of publications from No. III-IV/2021(40-41)

# **I. The Editor accepts manuscripts for review and possible publication in the following sections:**

- ‒ Medical aspects of disability
- ‒ Rehabilitation
- ‒ Socio-economic aspects of disability
- ‒ Support system for people with disabilities
- ‒ Engineering and technology
- ‒ Employment
- ‒ Reports, reviews, predictions, analyses as well as texts with the character of participation in the debate concerning the situation of the disabled people in Poland.

Manuscripts should be sent to the Editor via the following e-mail address: kwartalnik@pfron.org.pl

# **II. Reviewing – information for Authors**

- ‒ Each publication is reviewed by two independent reviewers from the outside of the unit in which the Author is affiliated.
- ‒ The Authors and the reviewers, until the end of the reviewing process, do not know their own identity.
- ‒ Each review is given in a written form and it ends with a clear recommendation for approval for or rejection of the article from publication.
- ‒ After receiving the review, the Authors are asked to make corrections to the manuscript as well as to respond to the review in a written form.
- ‒ In case of no remarks or corrections, the Authors respond to the review in writing and then the manuscript is sent for the proof-reading.

# **III. Technical instructions concerning preparing the materials for the Publisher**

- ‒ 15 pages minimum, preferably articles of at least one sheet length that is 22 pages, (44 pages maximum). Reviews or reports may be shorter
- ‒ in the left top corner: name and surname of the Author/Authors, affiliation (Institution)
- ‒ The Author / Authors are recommended to provide the ORCID iD (The ORCID iD, Open Researcher and Contributor ID: a unique, persistent identifier free of charge to researchers to uniquely identify authors and contributors of scholarly communication)
- ‒ the title of the article, paper, report etc. (bold), Level 1 Headings added with the MS Word "Heading Styles" tool, font Calibri
- ‒ abstract/summary in Polish and in English
- ‒ keywords (not less than 5 and not more than 8)
- ‒ subtitles (bold, with clear and well formatted Heading styles, matching the hierarchy of Headings i.e.: Level 2 Headings, Level 3 Headings, Level 4 Headings etc., added with the "Heading Style Box" in Word)
- ‒ A4 paper format
- ‒ The Editor accepts the Microsoft Word editable files only: text file in the \*doc format (Word 97 or later + special fonts introduced by the Author)
- ‒ font 12 Calibri
- ‒ interline 1,5 line
- left margin 3 cm, others about 2,5 cm
- ‒ one-sided printing
- $-$  text and bibliographical footnotes font 10, with references in the top index
- ‒ uniform and continuous page numbering (pagination)
- ‒ division into indent paragraphs at least 2-3 per page, to preserve the clarity of the content
- ‒ bibliographical and other footnotes should be put on the bottom of the page
- ‒ texts should be sent without manual formatting such as inserting a non-breaking space (also called hard space) between individual letters at the end of a line in Word.

# **IV. Methodical guidelines for the preparation of materials for the Publisher**

- ‒ applying the basic structure of the scientific article which should consist from: Introduction, Main Body, Ending with conclusions,
- justification for the research that have been undertaken,
- theoretical context.
- ‒ clear indication of the article's/analysis's objective(s),
- clear asking questions and formulation of research problems,
- ‒ clear formulation of hypotheses/theses,
- ‒ description of the methods of analysis and research techniques used for the analysis and attempts to verify assumptions adopted in the summary,
- ‒ reference to current literature.

# **V. Accessibility guidelines**

At the State Fund for Rehabilitation of Disabled People, electronic materials should comply with the principles of accessibility. This requirement results from the Accessibility Act for Persons with Special Needs and the Act of Digital Accessibility of Websites and Mobile Applications of public entities. Accessibility is determined by three basic principles: technical compliance with standards, such as WCAG, readability, and understandability.

### **Preparing available materials**

# *Text documents created in Word*

### Paragraphs

Paragraphs are the central part of text documents. Please remember to align your text to the left. Full justification is difficult to read for people with specific disabilities. If you need more than one space line between paragraphs, do not repeatedly press the "Enter" key. It would be best to achieve spacing via the "Spacing After" parameter in the "Paragraph" options. You should also avoid using underlining to highlight a section of text. In the web standard, underlining is reserved for web links.

### **Headings**

**Headings are an essential part of a document structure.** They help visually impaired people to read what we want to show more effectively. Thanks to headings, they can get to the content they are interested in. However, the most common mistake in creating them is making them manually. The document creator boldens and enlarges a piece of text to make it look like a headline. However, this does not help blind people at all. Their screen reader "doesn't know" that it is a heading. Actual headlines are made using text styles. You should remember to put them in a logical order and keep them short and communicative.

#### Alternative texts

Authors of scientific texts submitted to the Publisher are obliged to prepare materials with accessibility facilitation for persons with disabilities. It means that it is vital to provide **alternative text** for any non-text information in the material (i.e., graphics, photographs, diagrams, figures, illustrations, labels, links, texts that are part of images, etc.), but only where it is necessary and carries relevant, helpful information for the understanding of the content of the material or its purpose. By applying alternative text to non-text content, any elements that are not pure text in the material can be processed by the end-users software and provide a complete set of information, even if the user cannot see the non-text element. The alternative text should briefly describe the details provided by the illustration or other non-text parts depending on the context, briefly describe the image in question, and mention the text present and its purpose. It is always advisable to consider whether the information is necessary for the correct reception of the material's content.

#### Bulleted and numbered lists

These lists, like headings, should be made using the Word tool. Making a list manually using the <sub>"-</sub>" sign will result in screen readers not conveying the correct information to a blind person. The "Increase indent" and "Decrease indent" buttons allow you to create multiple folded lists properly. However, you should limit the number of steps to two. A higher number makes it difficult to read the document's content appropriately.

#### Tables

You should only use tables to represent data, not format the document, even if the edges are hidden. In tables, the first row should be marked as a header. This option can be found in the "Table properties" on the "Row" tab. There you should check "Repeat as header row at the beginning of each page." Tables should have a simple structure, without cell merging or nesting (i.e., inserting a table cell into an existing one).

#### Links (weblinks)

Weblinks should be included as an appropriate text that clearly states where the link leads and what will happen when you select it. It is worth remembering that web links should have understandable content. Links like "Here" or "Download" do not meet these criteria. A link in the form of a long hyperlink will also not be readable, regardless of the recipient's needs.

#### Marking the language of a text fragment

A speech synthesizer reads out the content of a document for blind people. If it encounters a fragment of content, e.g., in English, and the primary language is marked as Polish, it will misread it. Such fragments must be marked, and their language changed. Click on the language indicator in the bottom bar of Word and then select the appropriate language in the selection window. If the language selection is not available on the bottom bar, select the "Review" tab and then the "Language" tab.

## Document title (metatag)

To make digital documents accessible, it is also necessary to specify the title of the documents in its properties (metatag: Title). The document title should be filled in the field located in the "Properties" section of the document (File menu, Information item). The file title should be legible and describe the file's content in a specific way.

## *Documents created in Excel*

Excel does not have many tools for creating accessible documents. However, some rules must be followed to ensure the highest possible range of accessibility. Excel documents are an arrangement of cells that must be tagged to be read as a table. You must first select the range of cells that make up the consistent data, and then from the , Insert' menu, select, Table'. Then select the option: "My table has headers".

### **Summary**

Before submitting material to the Publisher, you are advised to identify and resolve any accessibility issues for people with disabilities, e.g., by using the "Check Accessibility" function, for documents created in Word, available on the Review bar. **Materials with glaring accessibility deficiencies, particularly without alternative text to non-textual information, will be returned to the Author(s).**

# **ILLUSTRATIONS**

- ‒ figures for publication must be of good resolution, uniform and have descriptions, this especially concerns multi-page paste-ins of very diverse illustrating material, to which contact prints are the basis of technical edition and which accelerate the work on the manuscript
- ‒ each figure should be submitted as a separate file, with a given filename (all the files in one folder), it should also be printed in the text or on a separate page
- ‒ photographs \*tif files with a resolution not lower than 300 dpi with the required size of the reproduction, or in originals of good quality that allows scanning
- ‒ graphs prepared in Corel Draw or Microsoft Excel (if they have to be edited during the editorial work)
- $-$  drawings as \*cdr files or contrast, originals of good quality suitable for reproduction

# **ABSTRACTS**

The Authors of the publications are kindly requested to send a summary of their scientific paper together with the manuscript. Abstract, in a possibly condense form, with the largest number of keywords, should present basic information about the article's thesis, the methods of research, as well as the most important results and conclusions. Abstract usually contains 150 up to 600 words. It should not include quotations and footnotes. The Authors of the publication send to the Editor translation into English of the title, abstract and key words of their article.

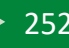

# **BIBLIOGRAFICAL DATA – INSTRUCTION FOR AUTHORS**

# **GENERAL REMARKS CONCERNING FOOTNOTES**

- ‒ quotation or paraphrasing of the paper should be indicated: if it is a quotation, it is necessary to quote the work, out of which it comes, whereas in case of a paraphrase (use of certain information), then the bibliographical address is preceded by the abbreviation "see" or "cf";
- ‒ Latin abbreviations should be consequently used; if the Author decides to use "op. cit." and "ibidem", then he or she should also use "idem", "eadem", "loc. cit.", "passim" etc.;
- ‒ The bibliographical address of a work which is mentioned for the first time in a footnote must be presented in detailes – one should remember about the name of the publisher, year of publication, volume, page, but, also, in case of a work written in a foreign language – about the translator (whose name should be mentioned immediately after the title, with the abbreviation "transl."). If the Author of the article is translating the foreign text on his own, he or she should indicate it at the end of the bibliographical description, in brackets – (transl. by the Author);
- ‒ For Internet websites that are cited in footnotes (as well as in bibliography), the date of access should be indicated.

# **FOOTNOTES: JOURNALS**

- 1) the first letters of the name (-s) and the surname of the author: If there are three or less authors, all surnames should be indicated. If there are more than three authors, first three of them should be mentioned followed by "et al."
- 2) the full title of the work, in italics
- 3) the journal's title, normal roman text, in quotation marks
- 4) year
- 5) volume
- 6) page

# **Examples:**

H. Żuraw, *Analiza stylów życia jako podstawa wnioskowania o jakości egzystencji osób niepełnosprawnych*, "Kwartalnik Pedagogiczny" 1998, Nr 3/4, s. 195–220 A. Olszak, J. Kirenko, *Niektóre uwarunkowania psychospołeczne funkcjonowania osób z uszkodzeniem rdzenia kręgowego*, "Szkoła Specjalna" 1997, Nr 1, s. 13–19

# **FOOTNOTES: BOOKS AND MONOGRAPHS**

- 1) the first letters of the name (-s) and the surname (-s) of the author: If there are three or less authors, all surnames should be indicated. If there are more than three authors, first three of them should be mentioned followed by "et al.",
- 2) the full title of the work, in italics,
- 3) if the manuscript is a part of a collective book, [in:] notation should be used, and the title of the book written in italics, should also be given, along with the initial of the name and the surname of the Editor, preceded by "ed.",
- 4) place of publication,
- 5) publishing house,
- 6) year,
- 7) pages

## **Examples:**

A. Krause, *Człowiek niepełnosprawny wobec przeobrażeń społecznych*, Kraków, Impuls, 2004, s. 274

D. Kowalska, B. Miklaszewska, T. Nowacka i in., *System szkolnictwa we Włoszech*, [w:] *Systemy oświatowe w krajach europejskich*, red. K. Polanecki, Wrocław, Wydawnictwo Oświatowe, 2005, s. 12–13

# **FOOTNOTES: WEBSITES**

- 1) if you the author of the article is known: the first letters of the name(s) and the surname(s) of the author(s) of the article cited. If there is no more than three authors, all names should be given, if there are more than three authors, please cite three and add "et al.",
- 2) the title of the article in full text in italics,
- 3) the website from which the text is cited,
- 4) the day of the access (in parentheses or square the record consistent throughout the whole text), preceded by the phrase: "Access date  $\ldots$ ", "as at  $\ldots$ ", "online access" (consistently throughout the whole text).

# **Examples:**

*Monitoring realizacji zadań wynikających z Programu Działań na Rzecz Osób Niepełnosprawnych na lata 2007–2013* "Częstochowa Niepełnosprawnym", http:// www. czestochowa.pl/data/other/monitoring-osoby\_niepelnosprawne.pdf, [dostęp z dnia: 30.04.20]

B. Rędziak, *Między wolnością a bezpieczeństwem*, http://www.niepelnosprawni.pl/ ledge/x/91557, [dostęp z dnia: 05.06.2014]

# **LITERATURE (IN ALPHABETICAL ORDER) AT THE END OF THE ARTICLE**

‒ Literature given at the end of the article should be organized in alphabetical order and divided into possible legal acts, reports, internet websites.

# **Examples:**

Kowalska C. D., Miklaszewska B., Nowacka T. i in., *System szkolnictwa we Włoszech*, [w:] *Systemy oświatowe w krajach europejskich*, red. Polanecki K., Wrocław, Wydawnictwo Oświatowe, 2005

Krause A., *Człowiek niepełnosprawny wobec przeobrażeń społecznych*, Kraków, Impuls, 2004

Olszak A., Kirenko J., *Niektóre uwarunkowania psychospołeczne funkcjonowania osób*  z uszkodzeniem rdzenia kręgowego, "Szkoła Specjalna" 1997, Nr 1

Żuraw H., *Analiza stylów życia jako podstawa wnioskowania o jakości egzystencji osób niepełnosprawnych*, "Kwartalnik Pedagogiczny" 1998, Nr 3/4